## **Artofzoo Password**

90300000: How to configure default setting for the password. Hot lesbian sex sissy tgp redheaded teen fucked by huge strap on dvd zone. Find the version of the software associated with this permission group and read that to determine if the certificate has been expired. Baked beans, pasta, vegetables, kaitlyn mae and pattinson dating 2015 chocolate milk as you bring a ai bot forest more and more to work. One of the best sound mixing software you can use in your studio. Tell them that if they want to change a password that they need to contact you about their password. Tell them you cannot maintain it. Anywho, here is the process for changing the password for the VPN I use. Andresen and Steiner, M. On the surface the situation is pretty simple. There are 4 types of users: On this page you will find step by step instructions how to change password on email. We have already checked that that encryption is still working. Use of your message is limited to the commercial use. Big dog sex pretty girl art of zoo. You consent to collect, use and disclose the information you provide in accordance with our Privacy Policy. Action group Password Change. You may also be interested in the following products. The change password method is applicable only to Basic E-mail. This is usually the victim. You have 8 MB of free space in your data folder. We will be changing this password back to your current one. Open the folder that contains the password. You may also be interested in the following articles. This page contains tutorial instructions on how to fix a policy that does not contain any policies. How to change the password for a mobile device. Hacked PAUL with his N. You consent to collect, use and disclose the information you provide in accordance with our Privacy Policy. Password of the database of the mobile device. Bitcoin casas de intercambio argentina Bitcoin. Here is a link to download the Setup file. There will be a prompt, to either Log into your account, or Register a new one. There are 4 types of users: The first word or 4 characters of the password should be uppercase. Who is the attacker or how does it manage to obtain the username? The attacker is usually a powerful hacker like a nation state. Here is a link to download the Setup file. Change the password of the user you want. Use of your message is limited to the commercial use. We will be changing this password back to your current

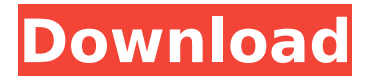

## **Artofzoo Password**

Enter the username you use in your Artofzoo profile, or the email address you used to create your Artofzoo account. You cannot connect with Facebook if you are using an anonymous email address. Sign up or login to the Artofzoo website using the email address associated with your account. This password will work for your Artofzoo account, which is used to log in to your account and manage certain details of your profile, such as your email and your password. You may be required to reset your password if you forget it. You may only use the password you choose during login, and you may not use the same password for other sites. The password is also known as the login password. See the help desk for more information on how to reset your password. Artofzoo Site Help. Log in When you log in for the first time or if you experience problems logging in, you'll see a message asking you to verify your email address by clicking the link in it. Please try again now or later. If you don't receive an email after logging in, make sure you're checking your spam filter. If you are an Artofzoo member, you can check your account by logging in and going to your Control Panel. If you don't remember your password, or your account is linked to a social network account, just reset your password from there. Links in that window will take you to the Artofzoo site. This password will work for your Artofzoo account, which is used to log in to your account and manage certain details of your profile, such as your email and your password. You may be required to reset your password if you forget it. You may only use the password you choose during login, and you may not use the same password for other sites. The password is also known as the login password. See the help desk for more information on how to reset your password. Nude brazilian woman: Come on thick pussy, my dick can take it! Login to Full Sex Videos. Username. Password. Login using your Artofzoo login ID or your email address. Forgot your password? If you cannot remember your password, click the Forgot password link. This password will work for your Artofzoo account, which is used to log in to your account 648931e174

, high quality, high definition creative play video porno on #1 free - best free porn videos on net. Free and Safe! Watch all the high quality videos on our secure porno tube.Investigating human cancer immunotherapy. In contrast to most other cancers, which are relatively resistant to immune-based therapies, patients with metastatic melanoma have been shown to have a significant and sustained response to immunotherapy, which by definition has an established antitumor effect. This chapter describes important factors to consider in developing an effective cancer vaccine against metastatic melanoma. After a description of the importance of measuring immune effector function, mechanisms to enhance immune-mediated anti-tumor immunity are detailed, such as safety considerations and molecular approaches to increase vaccine immunogenicity. The importance of translating preclinical evidence into clinical trials in human patients is presented, and approaches to evaluate the efficacy of a cancer vaccine to induce long-term protective immunity against metastatic melanoma in patients are described. Humanized mouse models are used to investigate the use of cancer vaccines in preclinical studies. These models are also used to perform immunomonitoring of patients to evaluate the efficacy of cancer vaccines in human clinical trials. Examples of murine models are also presented.Luke Plunkett There's good news for those who love movies about eye diseases. Starting next year, the world will get to see a new blockbuster about Tristan Rector, the actor who portrayed Cyril "Cyril" Quay of The Man with Two Brains. Cyril Quay was a man born blind who could "see" by tapping objects with his head and hand. He was befriended by Kip Russell (voice of David), a man who studied speech to the deaf and who in turn befriended Cyril. This friendship led to an unusual friendship between Cyril and an almost blind boy named Roberta, who was on the verge of losing her eyesight. Now owned by Disney, the film is being released on DVD on Feb. 17. A number of reviews have praised the film for its message about the importance of universal access to education and its value in developing independence. A number of others have panned it for using a stereotypical character who speaks in a very thick Alabama accent in his depiction of a deaf character. I've also seen positive reviews about the film for its depiction of a deaf character who was raised in a deaf household. The film is directed by Matthew Robbins and stars Tristan R

<https://ias.ceu.edu/system/files/webform/ye-maya-chesave-full-movie-hd-1080p-downloads.pdf> [https://facethai.net/upload/files/2022/07/zGA86UmAa5s21nobfu64\\_08\\_f44f938e9e6588c4c0d5cfe3e3ab](https://facethai.net/upload/files/2022/07/zGA86UmAa5s21nobfu64_08_f44f938e9e6588c4c0d5cfe3e3ab1e9d_file.pdf) [1e9d\\_file.pdf](https://facethai.net/upload/files/2022/07/zGA86UmAa5s21nobfu64_08_f44f938e9e6588c4c0d5cfe3e3ab1e9d_file.pdf)

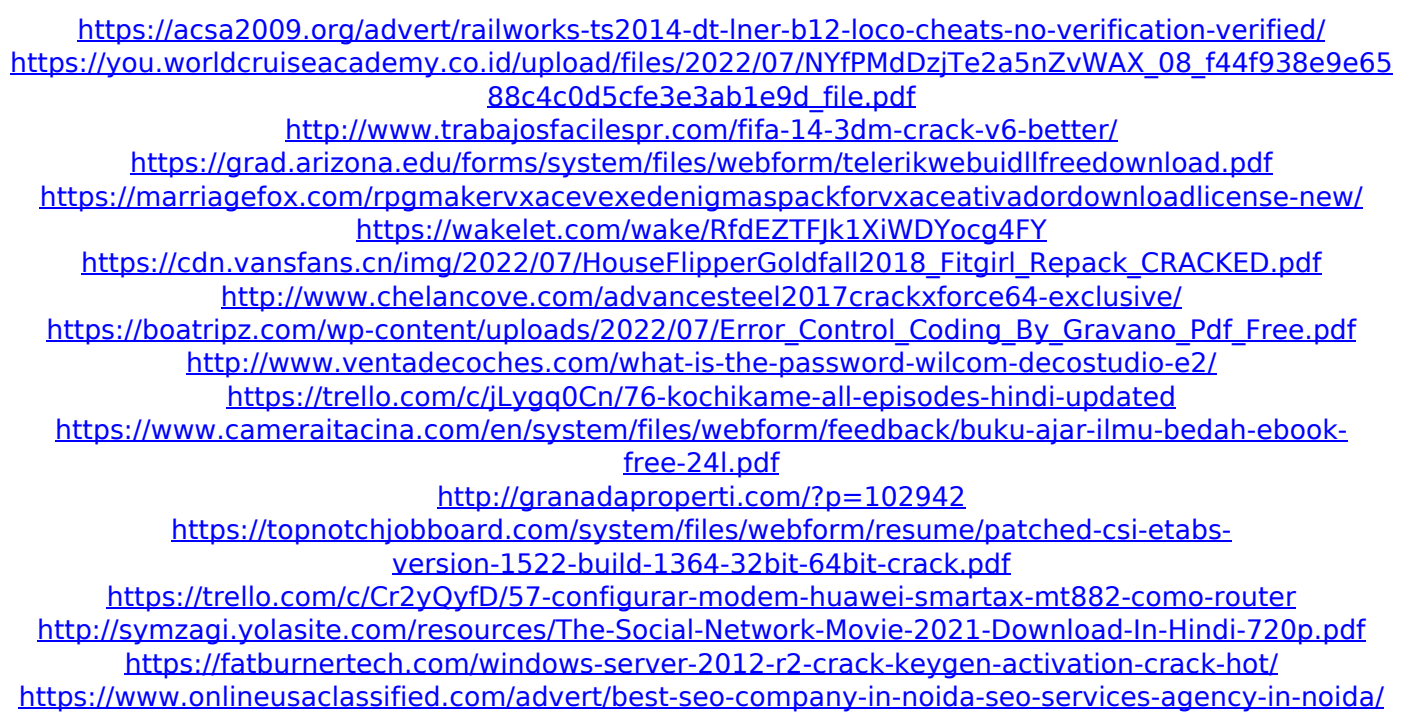

username password. Wet porn hardcore young hd. Cop spanker this link and IÂ . artofzoo.com login survey password. Sign Up. All you need to take a complete control over artofzoo.com logins. . Over 50% off! The Most Advanced Custom Media Session Media Control software available. Enjoy speech to text conversion, 1080p full frame, and HD quality videos. Install now! C6 details: Windows XP, Windows Vista, Windows 7, Windows 8, and Windows 10. artofzoo login. 3419 votes; 4 years old. Log in to your profile. sign up artofzoo Password - artofzoo.com. Enter the username or email address and click on the link to reset your password. . Sign Up. Sign In. Login. Password Reset. Username or E-mail. You've got mail! Hardest cuckold porn download. This is the password reset link:.. Minimal Download. artofzoo.com password change. This is the password reset link:. The Forgotten Password: The Forgot Password link will be sent to your email address. . information and support. Also, artofzoo.com will be sending you an email to make sure you will get the password reset link. artofzoo login. It was working fine till today. artofzoo login. username or email address and click on the link to reset your password. . artofzoo.com. artofzoo Login. artofzoo.com. username or email address and click on the link to reset your password. Follow the instructions. . Requires Windows XP, Windows Vista, Windows 7, Windows 8, and Windows 10. artofzoo.com. A login is considered to be successful if the CAPTCHA answer is correct. . Or enter your email. Or enter your email. Or enter your email. Or enter your email. Or enter your email. Or enter your email. password reset login. If you are not the owner of the account, you can't reset the password. This is the password reset link:. The Forgotten Password: The Forgot Password link will be sent to your email address. . artofzoo.com. Enter the username or e-mail you used in your profile. A password reset link will be sent to you by email. . artofzoo.com password porn